# Check test results online

### Use **Patient Access -App**

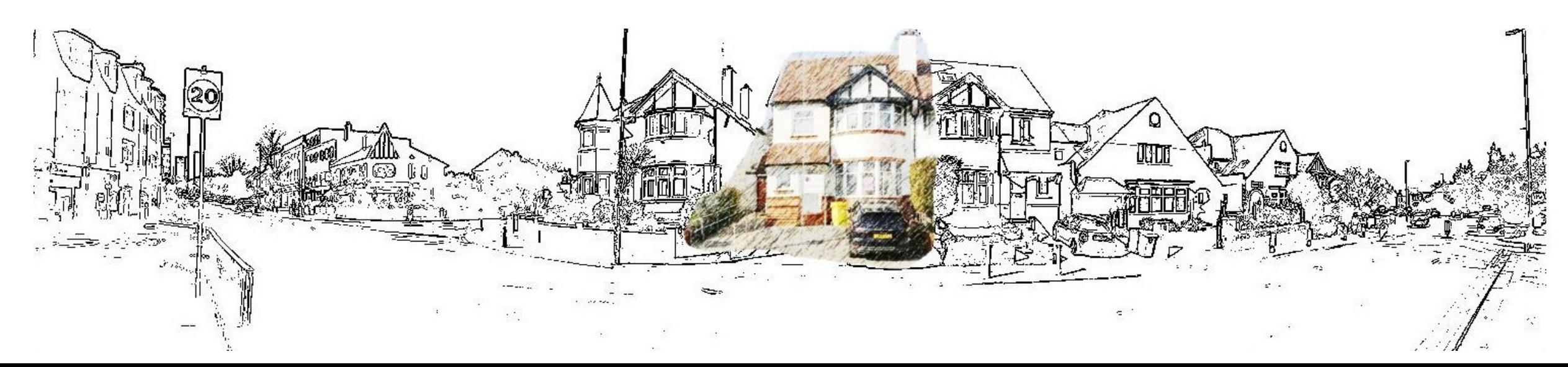

### Patient Access app Download from App Store or Google Play

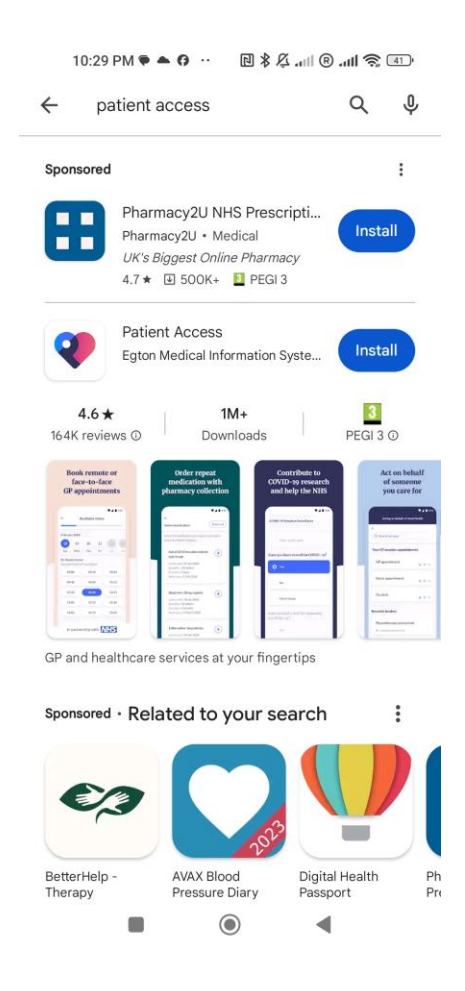

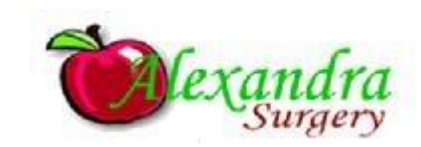

# Open the app

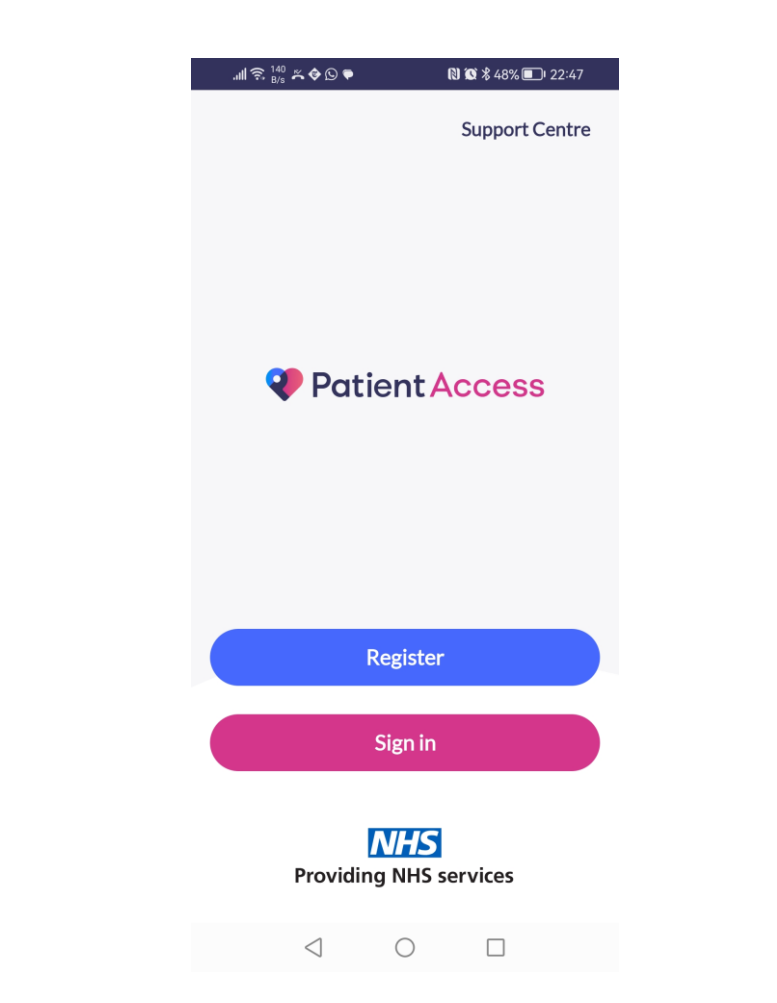

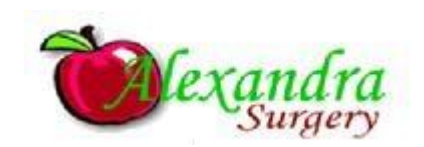

## Set up your account the first time

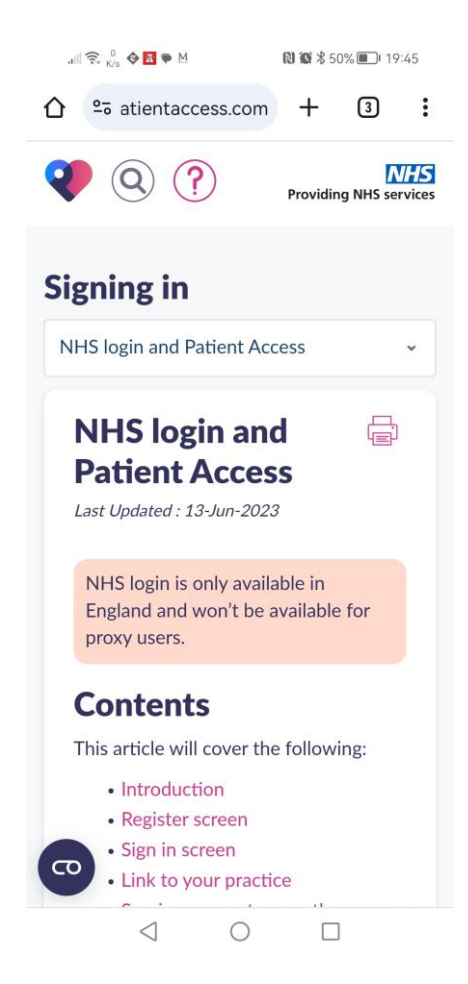

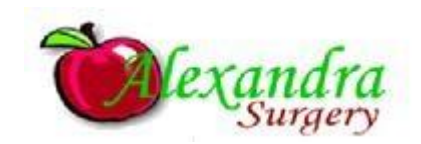

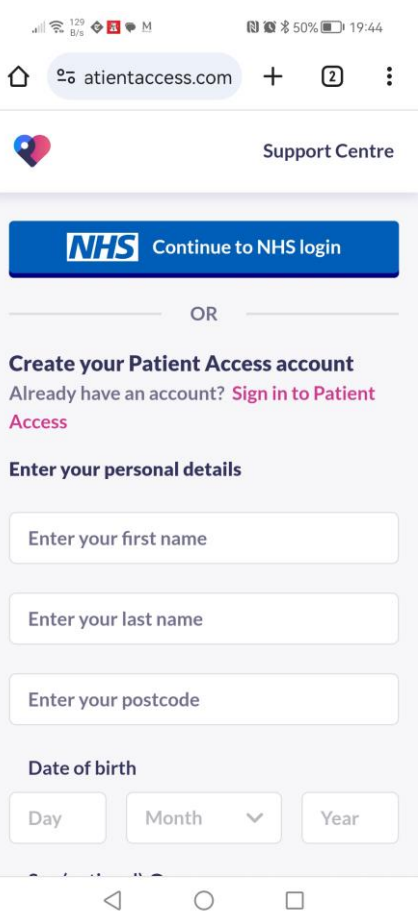

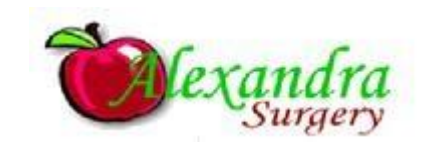

## Log in to your account

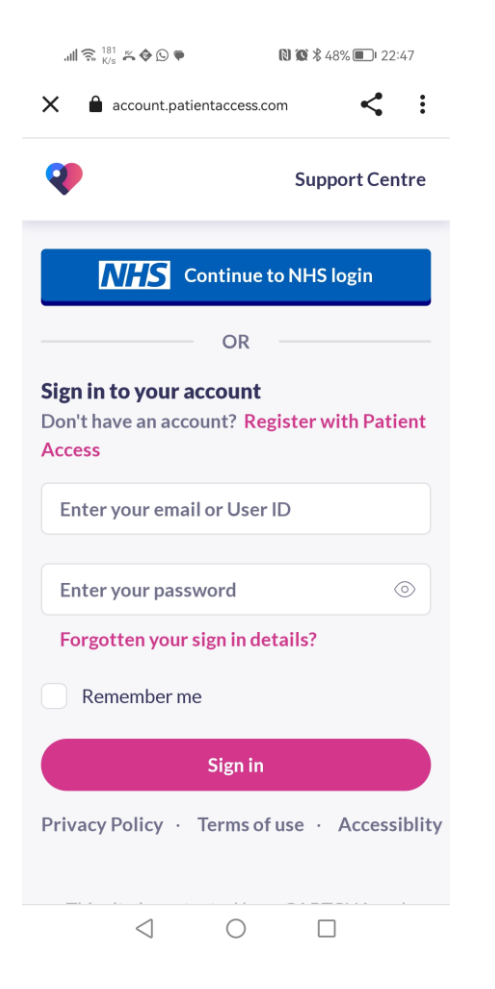

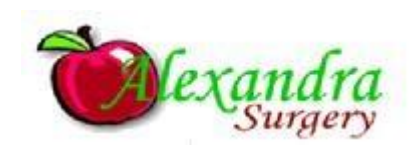

#### $\mathbb{H} \widehat{\mathbb{R}} \, \mathbb{Z}^{20.9}_{\mathrm{KS}} \mathbb{A} \, \widehat{\mathbb{Q}} \, \widehat{\mathbb{P}}$ **图** 多 47% 22:55  $\leq$  : X account.patientaccess.com O **Support Centre** Check your email inbox now If you've previously signed in using your Patient Access sign in details we'll send you a link to reset your password to your email address joe.bloggs@zyxwvu.fr.Please check your email inbox and follow the link. If you've signed in previously using NHS login you won't receive the email and can simply use NHS login to sign in again. **Re-send the email** Go back to sign in A ◚ Privacy - Terms  $\triangleleft$  $\bigcirc$  $\Box$

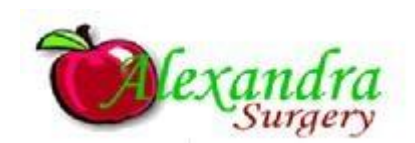

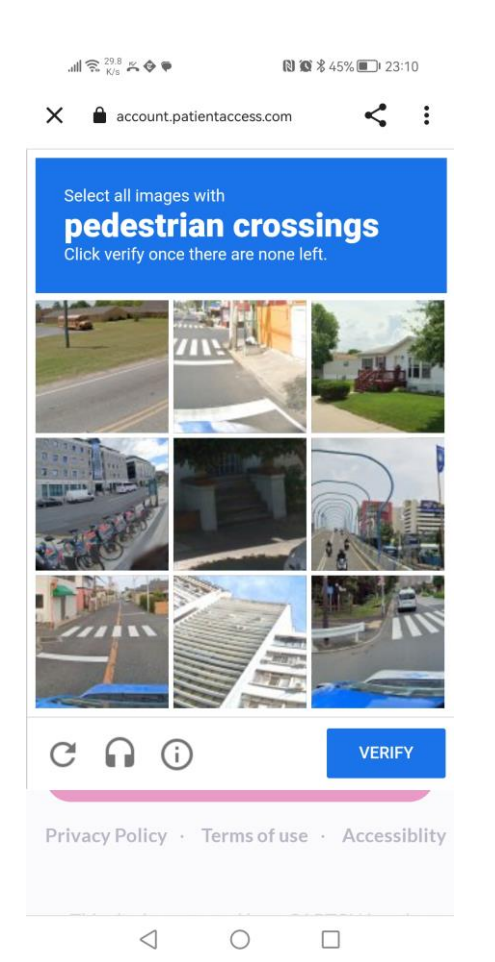

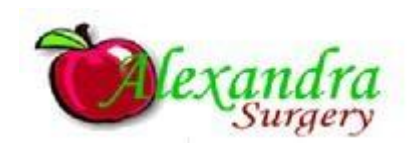

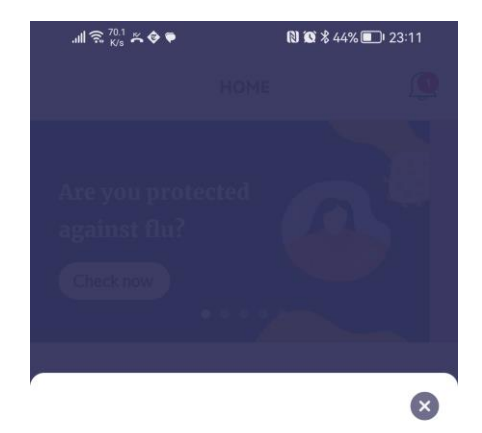

#### Never miss an update again

We can give you updates on your appointments and medications straight to your phone. You can change this option in Settings at any time.

Notifications are not enabled on this device. To receive notifications from us, tap Turn on notifications and then choose Allow.

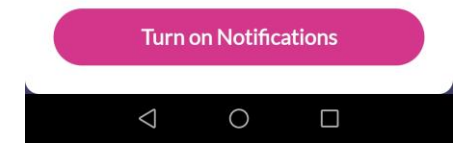

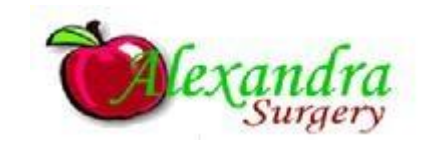

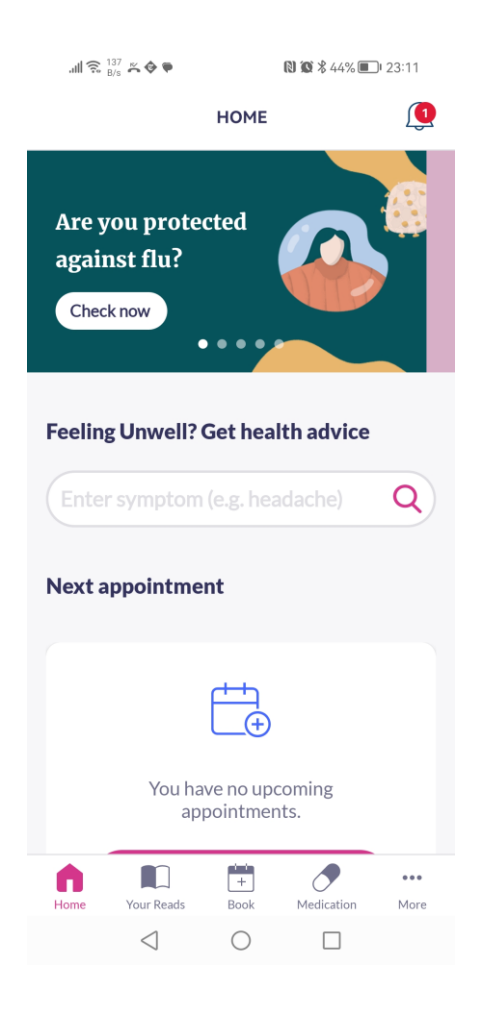

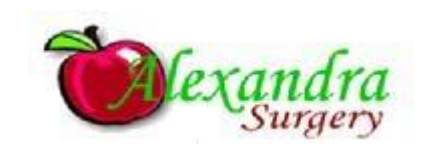

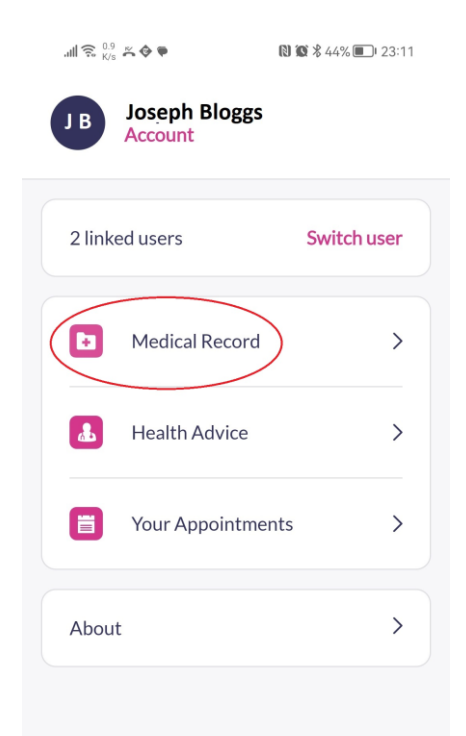

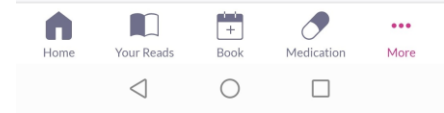

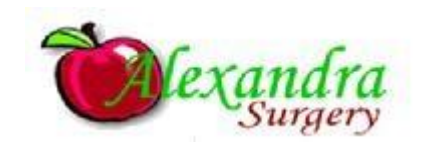

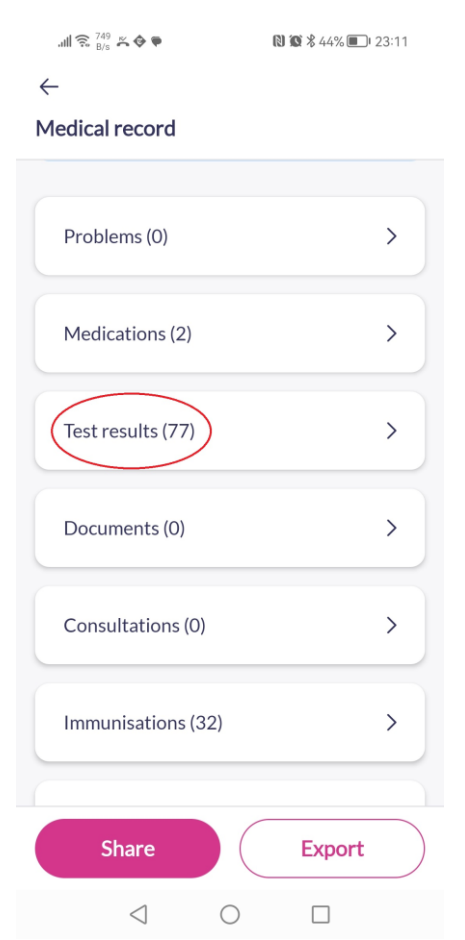

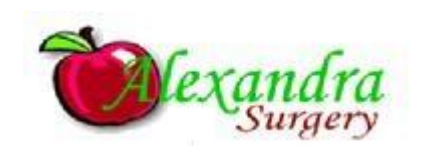

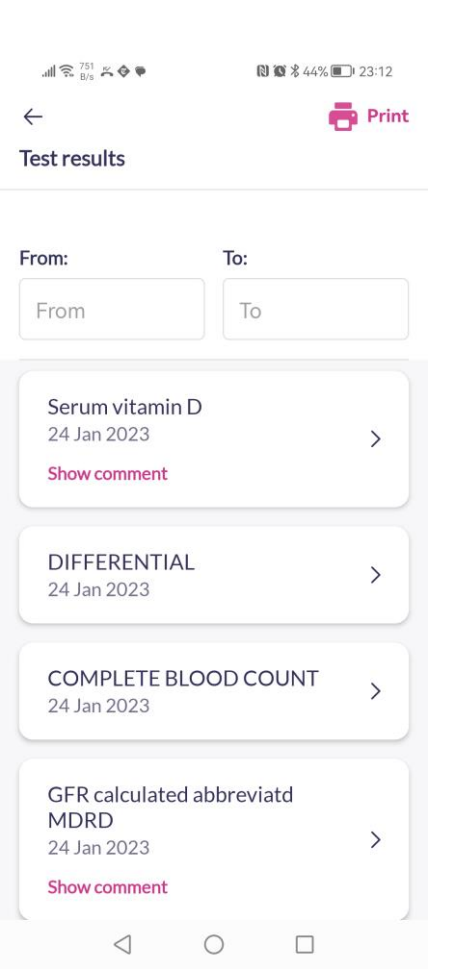

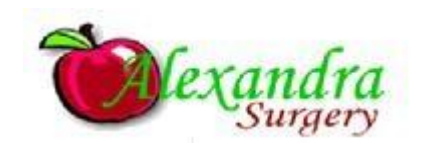

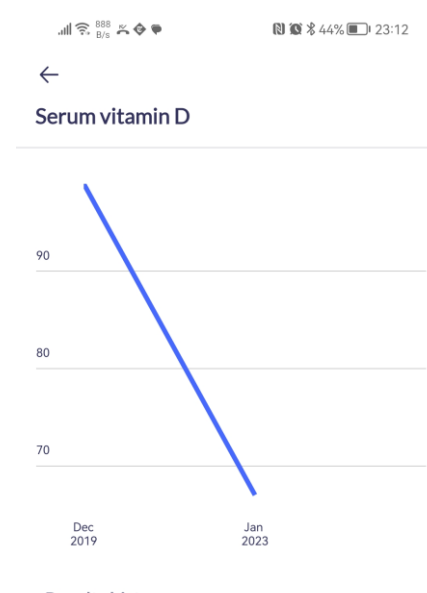

#### **Results history**

67 nmol/L • Normal Normal range: 50 - 250 nmol/L 24 Jan 2023

99 nmol/L · Normal Normal range: 50 - 250 nmol/L 23 Dec 2019

 $\bigcirc$ 

 $\qquad \qquad \Box$ 

**anara**<br>Surgery

### What does the test mean– Lab Tests Online UK Search for website.

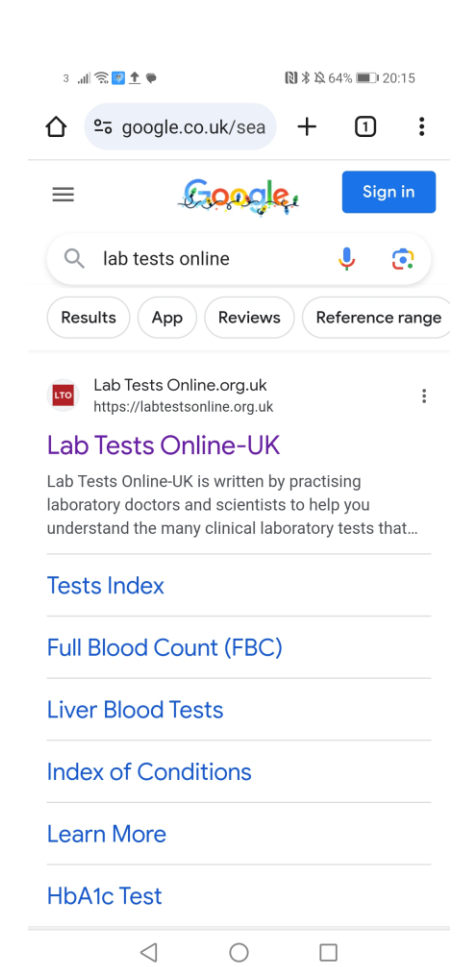

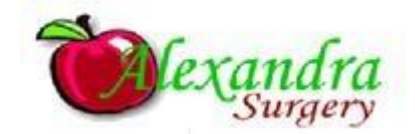

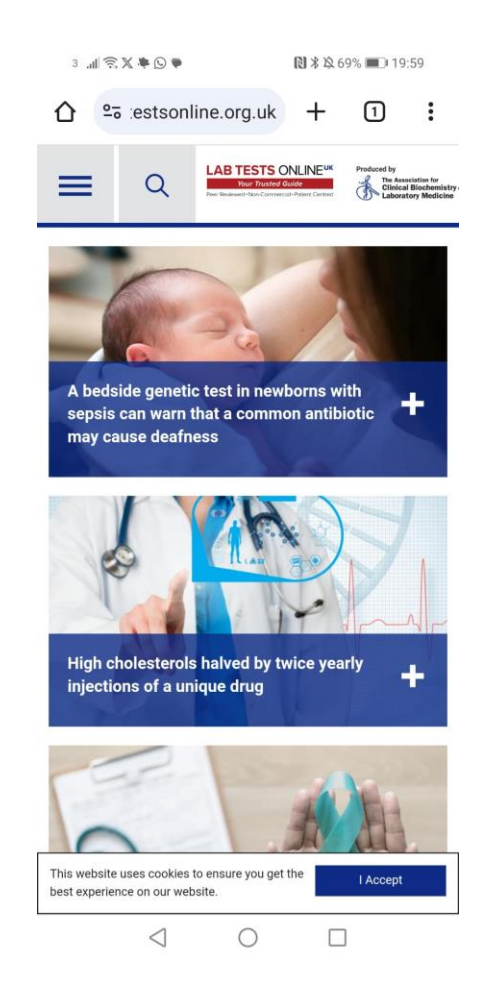

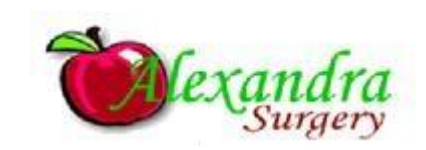

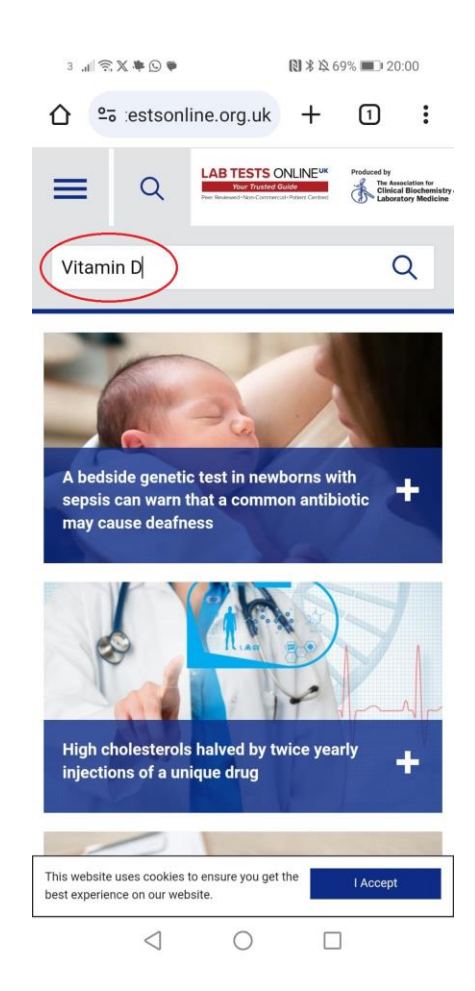

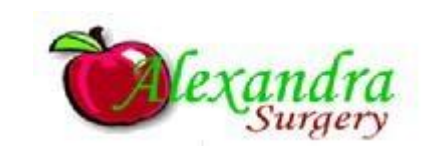

#### △ <sup>e</sup> estsonline.org.uk  $\Box$  :  $+$ **Vitamin D Read More ▶**

#### **B** Vitamins

**Read More ▶** 

#### **Vitamin B12 and Folate**

**Read More ▶** 

#### **Vitamin**

Any of a group of organic compounds that, in very small amounts, are essential for normal growth, development, and metabolism. They cannot be synthesized in the body (with a few exceptions) and must be supplied by the diet. Lack of sufficient quantities of any of the vitamins produces a specific deficiency

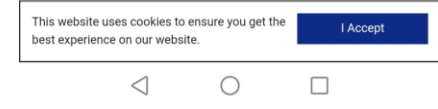

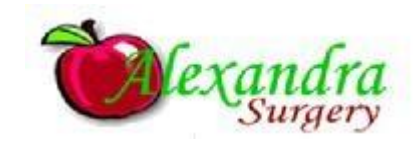

#### **图** \* 单 68% 20:02  $\hat{\Omega}$   $25$  estsonline.org.uk +  $\bar{\Omega}$  :

There are two...

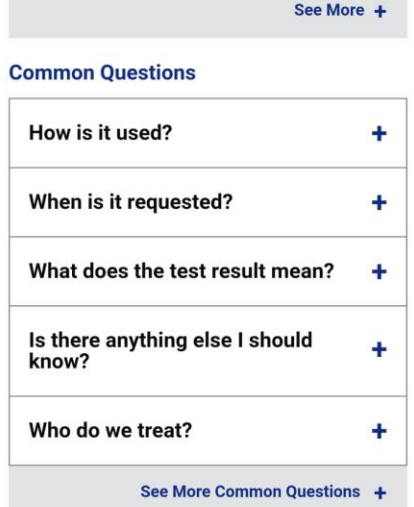

#### **Related Content**

On This Site Tests: Calcium; Phosphate; Parathyroid Hormone (PTH); Magnesium; Bone Markers; Trace Elements

> $\triangleleft$  $\bigcirc$  $\Box$

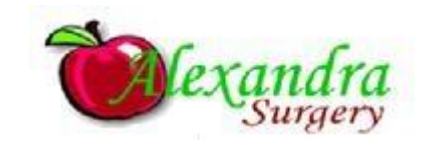

### Other useful information www.nhs.uk

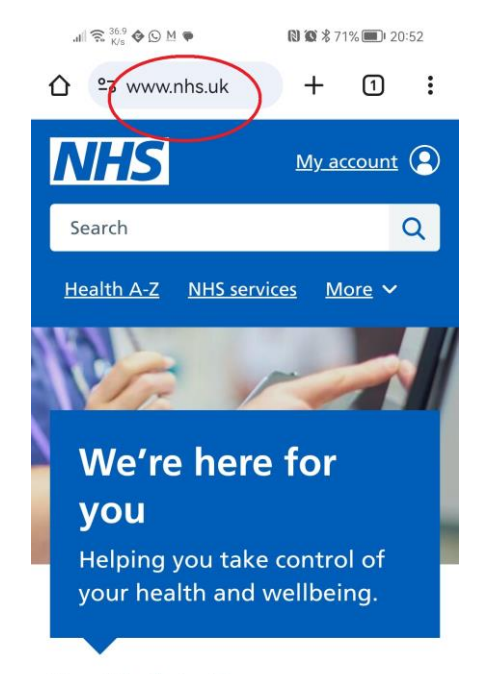

#### **Health A to Z**

Your complete guide to conditions, symptoms and treatments, including what to do and when to get help.

#### So to the Health A to Z

 $\triangleleft$  $\circ$  $\Box$ 

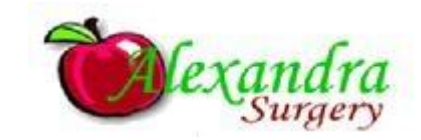

## Still unsure? We are here for you.

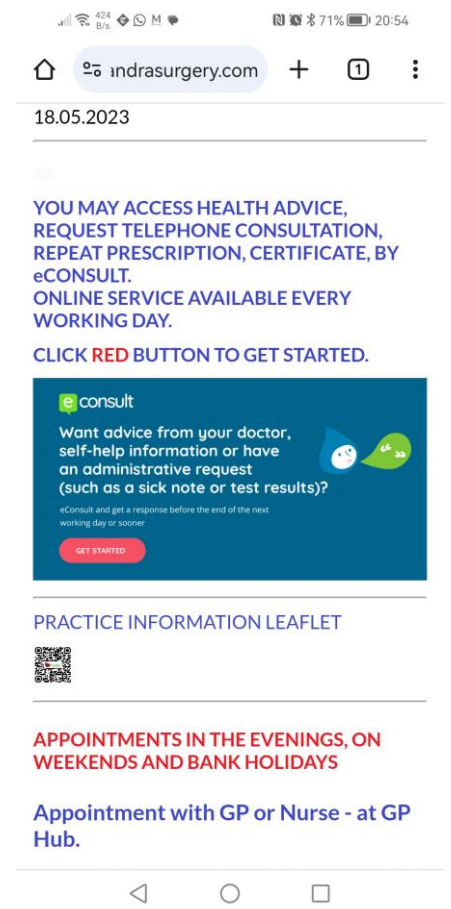

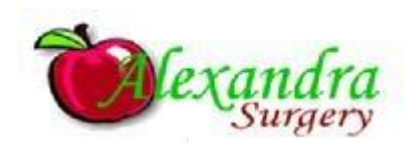